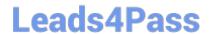

# 1Z0-869<sup>Q&As</sup>

Java Mobile Edition 1 Mobile Application Developer Certified Professional Exam

# Pass Oracle 1Z0-869 Exam with 100% Guarantee

Free Download Real Questions & Answers **PDF** and **VCE** file from:

https://www.leads4pass.com/1z0-869.html

100% Passing Guarantee 100% Money Back Assurance

Following Questions and Answers are all new published by Oracle
Official Exam Center

- Instant Download After Purchase
- 100% Money Back Guarantee
- 365 Days Free Update
- 800,000+ Satisfied Customers

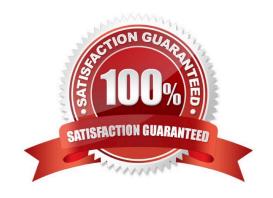

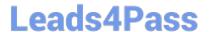

### **QUESTION 1**

```
Given the MIDlet code:
15.
boolean main_called;
16.
public static void main(String args[]) {
17.
main_called = true;
18.
}
19.
public void startApp() {
20.
int a;
21.
if (true == main_called) {
22.
a = 1;
23.
} else {
24.
a = 5;
25.
}
26.
}
```

What is the result?

A. A compilation error occurs when compiling this source.

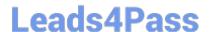

# https://www.leads4pass.com/1z0-869.html

2024 Latest leads4pass 1Z0-869 PDF and VCE dumps Download

- B. An error occurs at compile time.
- C. The source compiles. The MIDlet is started and a = 1.
- D. The source compiles. The MIDlet is started and a = 5.
- E. The source compiles. The application management system will not load this MIDlet.

Correct Answer: D

#### **QUESTION 2**

How does a TiledLayer determine the sequence of frames in animated tiles?

- A. The tile to be displayed must be set during each frame of the animation.
- B. They CANNOT be set. Animation is possible only with a Sprite.
- C. The sequence of frames is obtained from the location in the source image.
- D. The sequence of frames is obtained from an animated Sprite.

Correct Answer: A

#### **QUESTION 3**

Given:

12.

canvas.repaint(x1,y1,wd,ht);

13.

canvas.repaint(x2,y2,wd,ht);

14.

canvas.serviceRepaints(); Which two are true? (Choose two.)

- A. serviceRepaints() blocks waiting for paint() to return.
- B. paint() is called three times, once for each repaint() and once for serviceRepaints().
- C. paint() is always called twice, once for each repaint() request.
- D. If the two regions specified in repaint() overlap, repaint() may attempt to paint the union of the two areas.

Correct Answer: AD

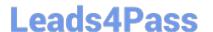

# https://www.leads4pass.com/1z0-869.html

2024 Latest leads4pass 1Z0-869 PDF and VCE dumps Download

#### **QUESTION 4**

Which is true about a Ticker object?

- A. The Ticker can be started and stopped through methods in the API.
- B. Direction and speed of scrolling can be controlled through methods in the API.
- C. A Ticker may be shared by several Displayable objects.
- D. Ticker is a subclass of Screen.

Correct Answer: C

#### **QUESTION 5**

How would a MIDlet that uses a GameCanvas efficiently update only a small region of the screen, from the data in the off-screen buffer?

- A. call flushGraphics(int, int, int, int) that specifies the region to be flushed
- B. call serviceRepaints() and set a clip region on the Graphics object in paint()
- C. Pixels that are NOT to be flushed should be made transparent.
- D. write extra code to coalesce the flushGraphics() calls over many loops into one call

Correct Answer: A

Latest 1Z0-869 Dumps

1Z0-869 PDF Dumps

1Z0-869 Exam Questions